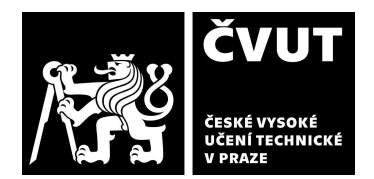

# **POSUDEK OPONENTA** ZÁVĚREČNÉ PRÁCE

## **I. IDENTIFIKAČNÍ ÚDAJE**

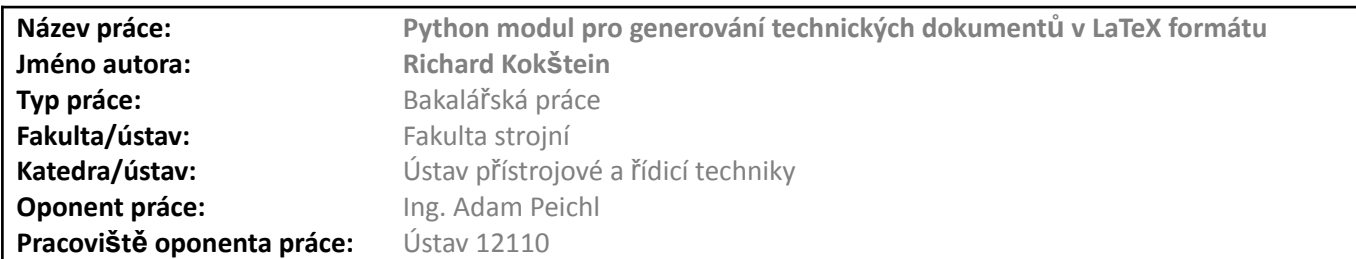

## **II. HODNOCENÍ JEDNOTLIVÝCH KRITÉRIÍ**

#### **Zadání A**

*Hodnocení náročnosti zadání závěrečné práce.*

Zadání této práce považuji za mírně nadstandardní (ve smyslu obtížnosti).

#### **Splnění zadání A**

Posuďte, zda předložená závěrečná práce splňuje zadání. V komentáři případně uveďte body zadání, které nebyly zcela splněny, nebo zda je práce oproti zadání rozšířena. Nebylo-li zadání zcela splněno, pokuste se posoudit závažnost, dopady a *případně i příčiny jednotlivých nedostatků.*

Dle mého názoru jsou všechny body zadání splněny. Student navíc implementoval pip instalovatelný python modul (s názvem data2latex).

## **Zvolený postup řešení A**

*Posuďte, zda student zvolil správný postup nebo metody řešení.*

Student provedl odpovídající rešerši na prezentaci dat, programovací jazyk python a systém TeX. Pro implementaci funkcionalit je využito maximum existujících modulů. Na těchto modulech je potom modul data2latex postaven.

#### **Odborná úroveň A**

Posuďte úroveň odbornosti závěrečné práce, vvužití znalostí získaných studiem a z odborné literatury, vvužití podkladů a dat *získaných z praxe.*

Rešeršní část práce je logicky strukturovaná a dobře se čte. Velká část praktické části je věnovaná samotné implementaci (obsahuje spoustu fragmentů kódu), což některým čtenářům může být nepříjemné, do práce tohoto typu však patří. Počet zdrojů považuji za naprosto dostatečný.

#### **Formální a jazyková úroveň, rozsah práce A**

Posudte správnost používání formálních zápisů obsažených v práci. Posudte typografickou a jazykovou stránku. Práce je vyhovující po formální i jazykové stránce. Rozsah práce (co do počtu stran) je nadprůměrná. Musíme však také zohlednit množství fragmentů kódu a příkladů.

## **Výběr zdrojů, korektnost citací B**

Vyjádřete se k aktivitě studenta při získávání a využívání studijních materiálů k řešení závěrečné práce. Charakterizujte výběr pramenů. Posuďte, zda student využil všechny relevantní zdroje. Ověřte, zda jsou všechny převzaté prvky řádně odlišeny od vlastních výsledků a úvah, zda nedošlo k porušení citační etiky a zda jsou bibliografické citace úplné a v souladu s citačními *zvyklostmi a normami.*

Zdroje jsou odpovídající a je vidět, že student provedl důkladnou rešerši. Převažují online zdroje, ale vzhledem k povaze práce (tedy implementace python modulu) s tím nemám problém. Snad všechny reference v textu jsou za tečkou na konci odstavce, což mě jako čtenáři signalizuje, že autor odkazuje na celý odstavec. V některých případech si myslím, že by bylo lepší odkazovat přímo ve větách.

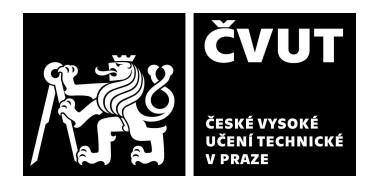

# **POSUDEK OPONENTA** ZÁVĚREČNÉ PRÁCE

## **Další komentáře a hodnocení**

Vyjádřete se k úrovni dosažených hlavních výsledků závěrečné práce, např. k úrovni teoretických výsledků, nebo k úrovni a funkčnosti technického nebo programového vytvořeného řešení, publikačním výstupům, experimentální zručnosti apod. Vložte komentář (nepovinné hodnocení).

# **III. CELKOVÉ HODNOCENÍ, OTÁZKY K OBHAJOBĚ, NÁVRH KLASIFIKACE**

Shrňte aspekty závěrečné práce, které nejvíce ovlivnily Vaše celkové hodnocení. Uveďte případné otázky, které by měl student zodpovědět při obhajobě závěrečné práce před komisí.

Práce je dobře strukturovaná a má jasně stanovené cíle. Práce se dobře čte. Obtížnost zadání je odpovídající bakalářské práci, avšak studentovo řešení dle mého názoru obvyklou úroveň bakalářské práce převyšuje. Oceňuji, že výsledek je pro potenciálního uživatele ihned dostupný skrze správce balíčků programovacího jazyka pip. Dokumentace je dobrá a umožňuje uživateli v podstatě ihned funkcionality vyzkoušet.

Otázky:

- 1. Rozumím, že knihovna je myšlena pro tvorbu jednoduchých dokumentů obsahujících převážně grafy a tabulky. Jaký je typický příklad použití (usecase) vaší knihovny pro uživatele?
- 2. Vaše knihovna je kompatibilní pouze s verzí Python 3.10 (a novější), co vás k tomuto rozhodnutí vedlo? Nepřicházíte tímto o potenciální uživatele? Verze starší než 3.10 (jako například 3.7) jsou stále velmi populární.
- 3. Ve vašem github repozitáři máte připravené testy, ale zatím nepoužíváte žádný framework, v závěru to dokonce zmiňujete jako jedno z vylepšení, na které se v budoucnu zaměřite. Jaký testovací framework zvolíte? Budete testy automatizovat pomocí github CI/CD pipeline?

Předloženou závěrečnou práci hodnotím klasifikačním stupněm **A.**

Datum: Podpis: